## SOFTWARE ARCHITECTURE 2. FILE SYSTEM

**1**

Tatsuya Hagino hagino@sfc.keio.ac.jp

lecture URL

https://vu5.sfc.keio.ac.jp/slide/

### Operating System Structure

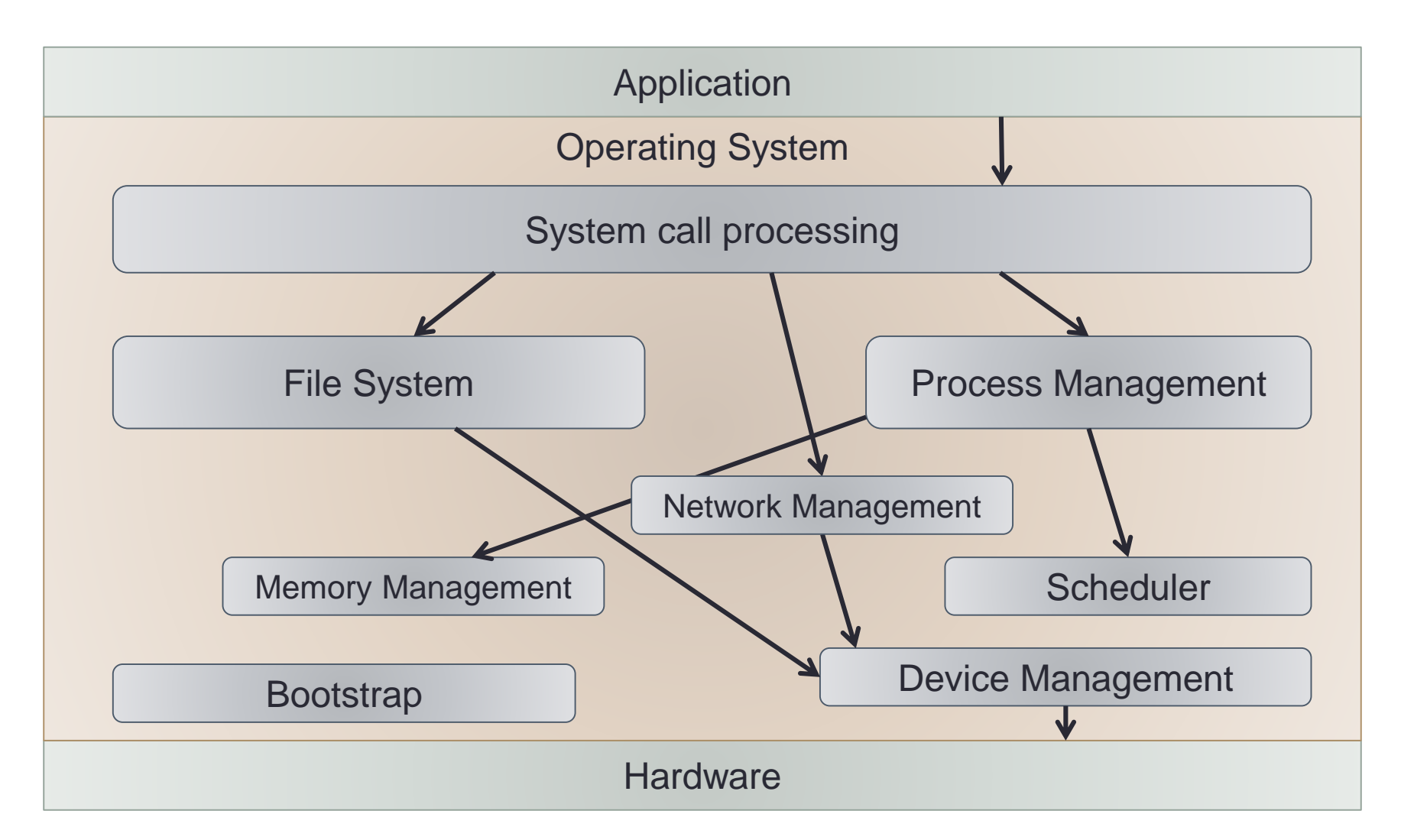

### What is a File?

- A unit to store information in an external storage
	- sometimes called dataset
- Characteristics of a file
	- Information in a file is non-volatile.
		- Its content does not disappear when power is off.
	- Information in a file is persistent.
		- It exists forever.
		- You can start with what you have left.
- File System
	- Manage files on an external storage
	- Windows  $\rightarrow$  NTFS
	- MacOS  $\rightarrow$  HFS or APPLE FS
	- Unix → UFS
- File related conventions:
	- file name
	- file structure
	- file type
	- file access method

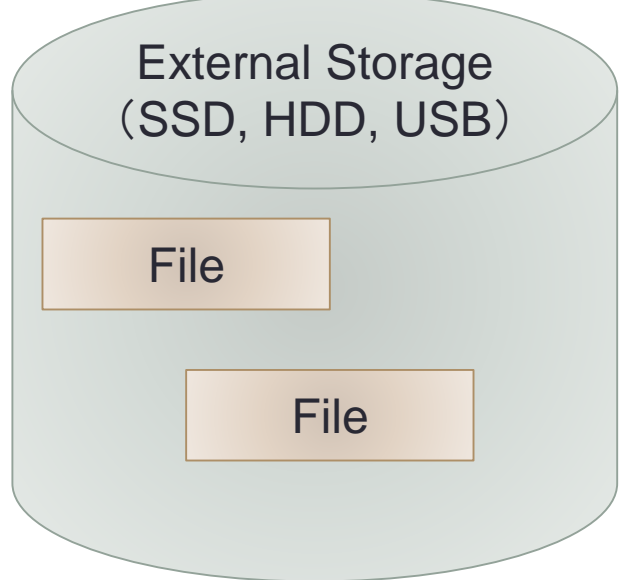

## File Naming Convention

- Each file has a name.
	- File name
- Letters used for file name
	- case insensitive: lower and upper letters are not distinguished.
	- case sensitive: lower and upper letters are distinguished.
	- Encoding of non alphabet characters (e.g. kanji file name)
- Length of file name
	- MS-DOS limits 8+3 characters.
	- UNIX limits 255 characters.

#### • File extension

- It may express its file type:
	- Windows: use it to find associated program.
	- Mac: uses to hold file type internally.
	- UNIX: depends on applications
		- Compilers may use it to select programming language.

# File

### **document.docx** file name

#### file extension

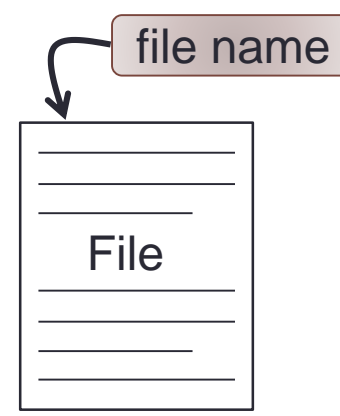

### File Structure

- Sequence of bytes
	- No structure in a file
	- User can create arbitrary fields.
	- A text file uses LF or CR to separate lines.
	- May not be efficient when reading or writing.
- Sequence of records
	- Consist of fixed length records.
	- For a punch card, each record consists of 80 characters. (i.e. one record  $=$  one line)
	- Efficiently read and write records.

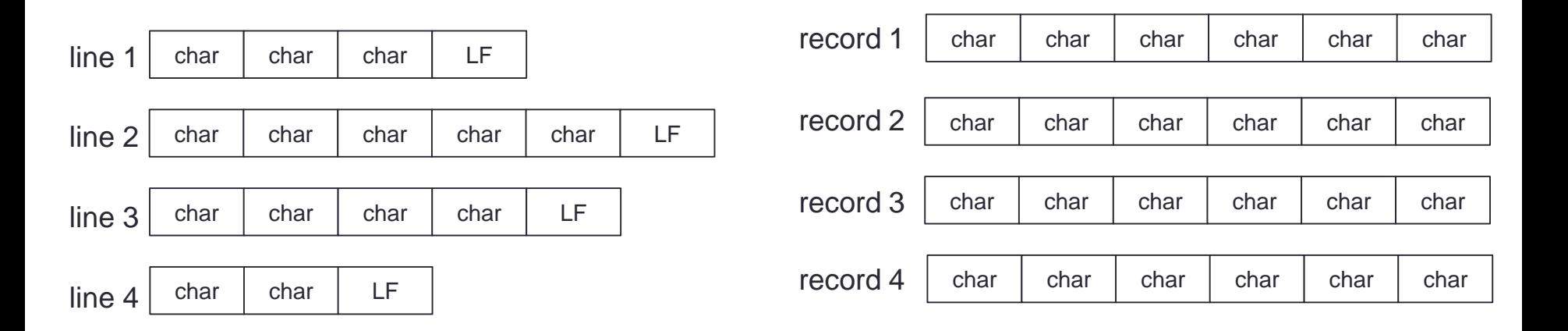

vs

## File Type

- Regular File:
	- text file or binary file
- Directory:
	- Folder
	- Manage a set of files
- Character Special File:
	- Input/output device
	- Serial devices like terminal, printer, network, etc.
- Block Special File:
	- Devices with block access (i.e. read/write blocks)
	- HDD, SSD, etc.
	- File system can be created on it.

#### File Access Method

- Sequential access  $\sqrt{vs}$  Random access
	- Read/write a file one byte by one byte sequentially.
	- Cannot skip or change the order of reading/writing.
		- May rewind it and start from the beginning again.

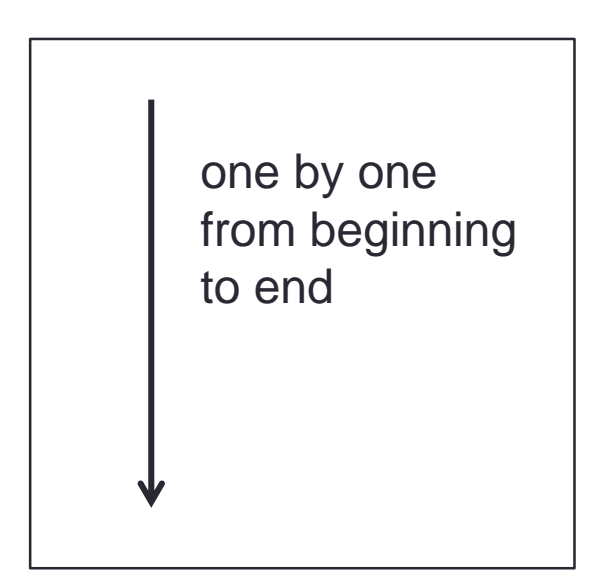

- - Read/write a file randomly in any order.
	- In UNIX, the next position can be specified using seek system call.

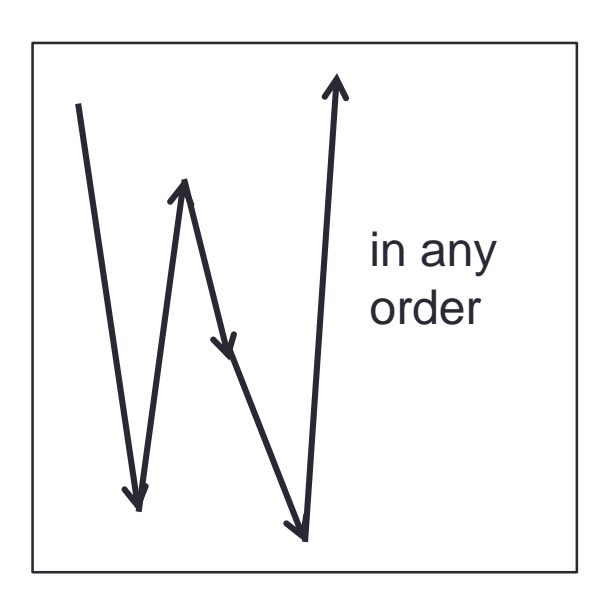

## Hierarchical File System

- Implemented by allowing a directory to have other directories inside.
- Implementation of a directory:
	- Each directory consists of a list of entries.
	- Each entry consists of a file name and a pointer to a file.
		- A file can be pointed from more than one directory.
		- File sharing (hard link)
- Specifying a file
	- Use path name
	- Concatenate file names with separation characters
		- UNIX and Mac  $\rightarrow$  /
		- Windows → ∖ **or** ¥
		- Old Mac OS  $\rightarrow$  :

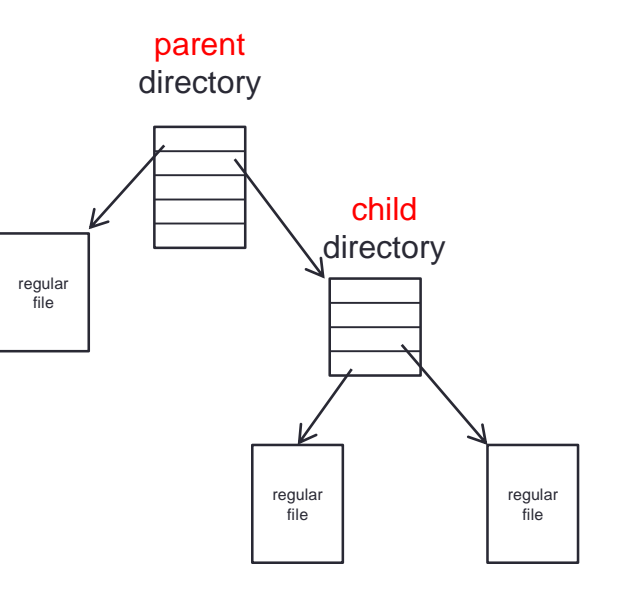

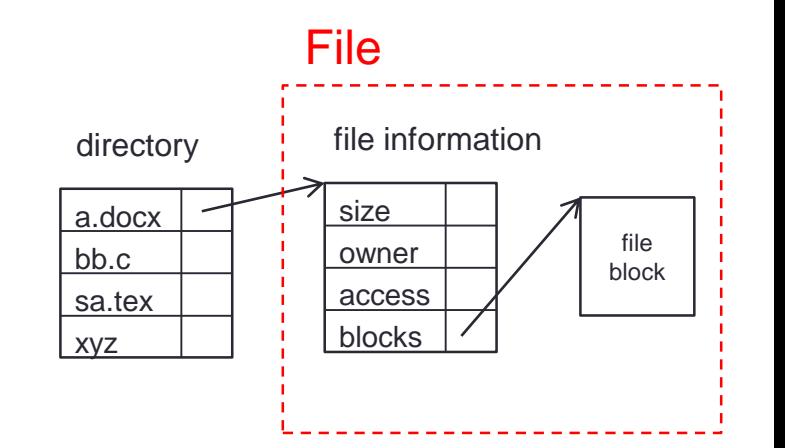

#### Path Name

- Absolute path name
	- Starting from the *root directory*, sub directory names are listed with / separators. **/home/hagino/sa18/02.pptx**
- Relative path name

• Starting from the *current working directory*

**sa18/02.pptx**

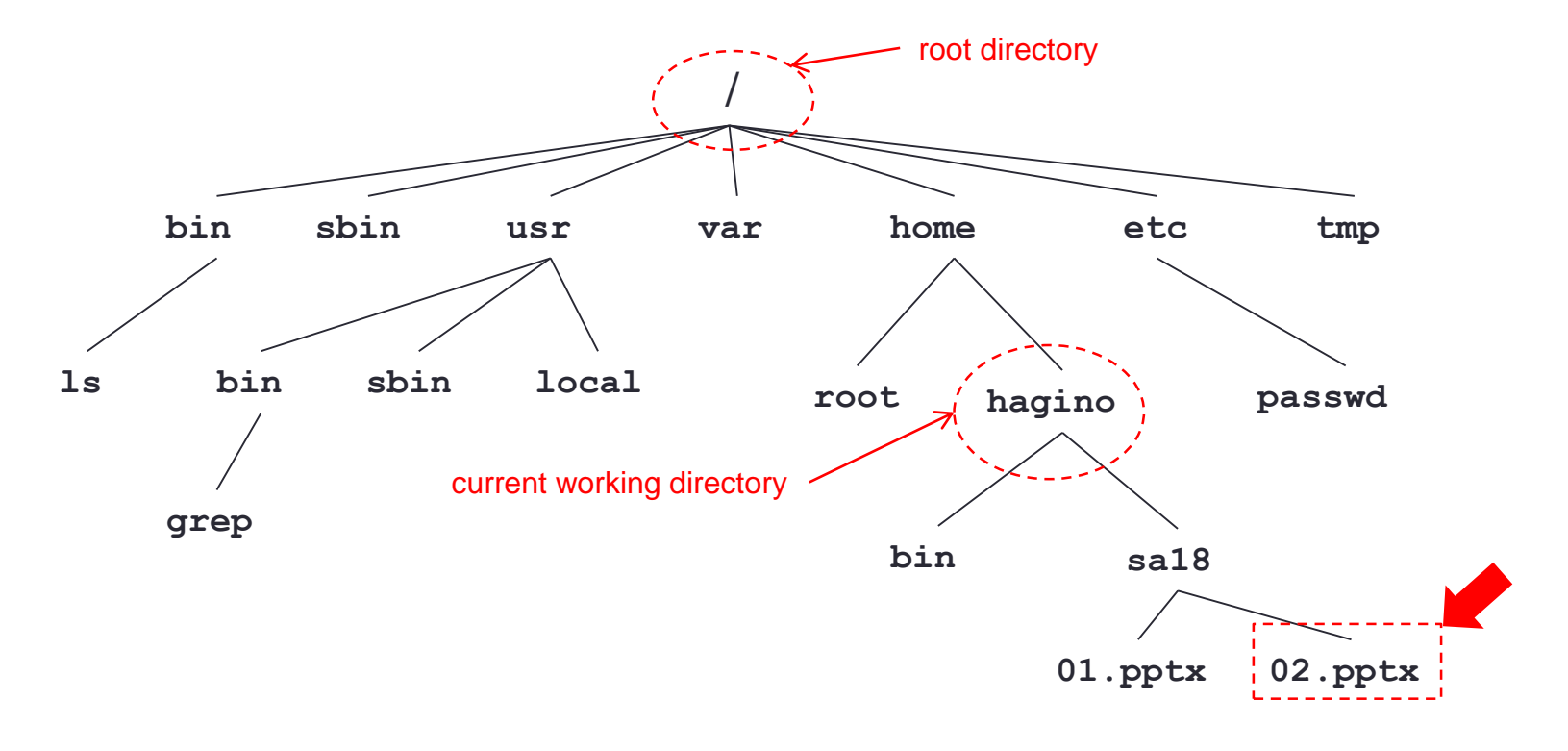

#### File Read/Write Mechanism

- UNIX as an example
	- Directly use system calls to read/write a file
	- Use standard input/output libraries

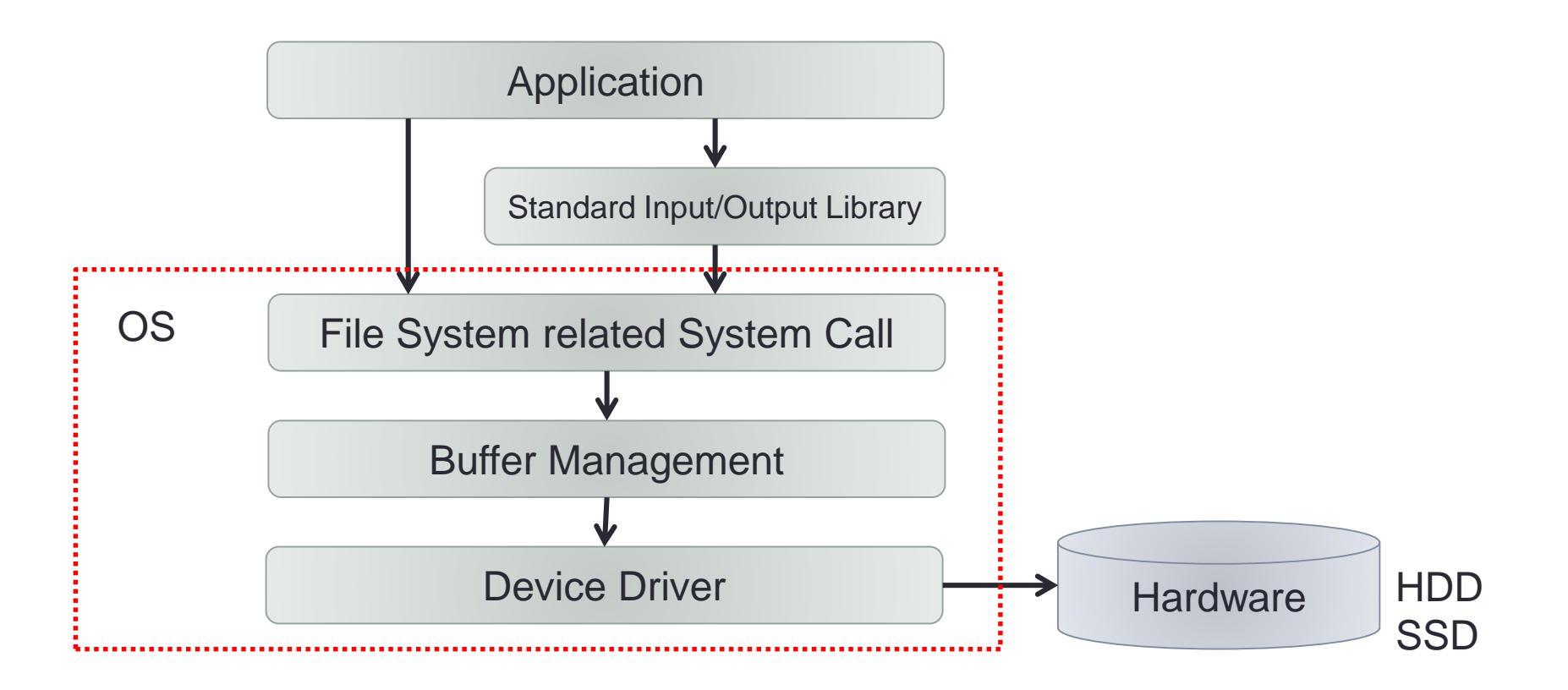

#### File System related System Calls

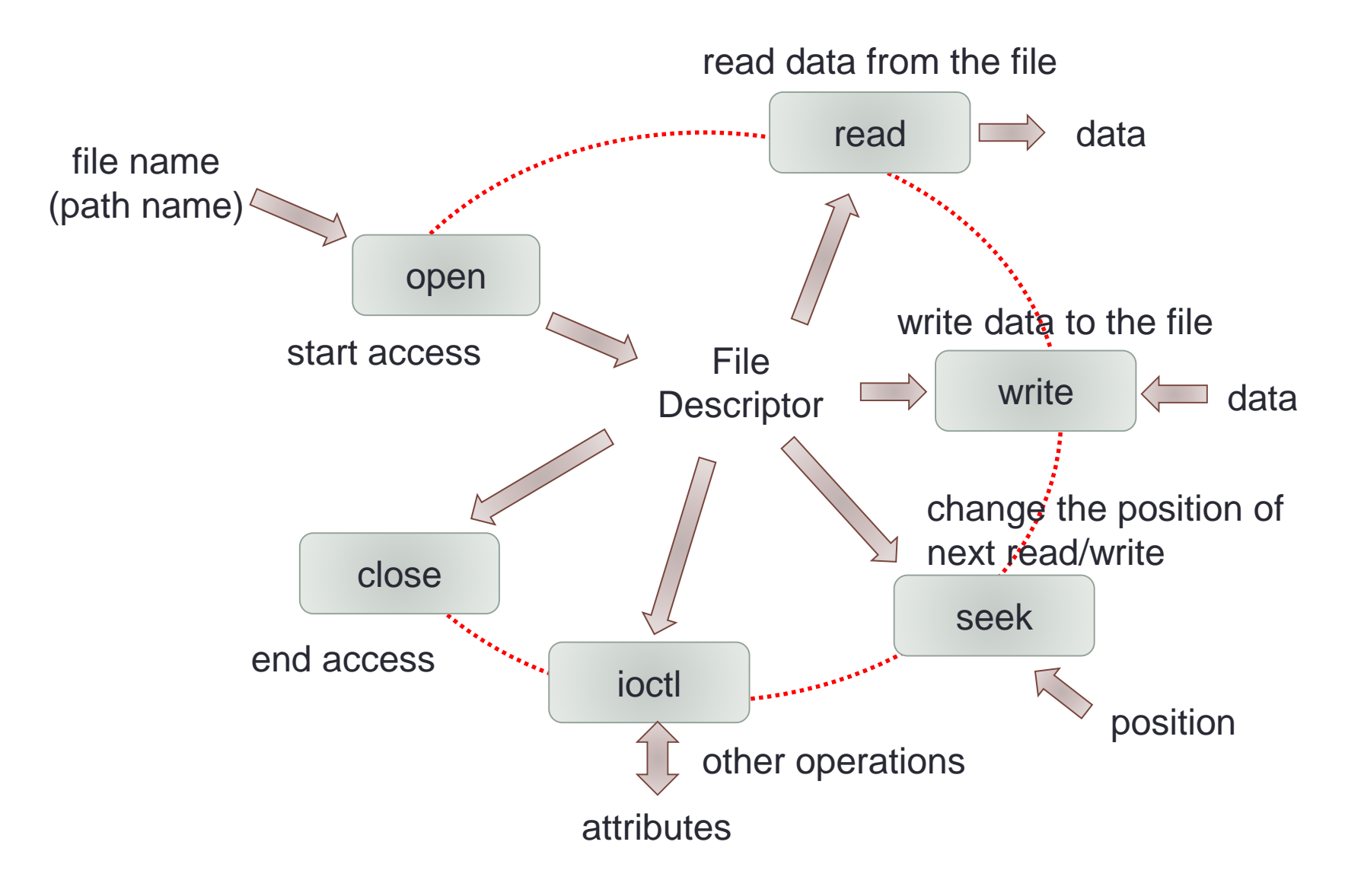

#### File Descriptor

- A small number returned by open system call
	- specifies an opened file
	- used by read/write
	- remembers a position of read/write
- Managed by each process
	- The meaning of file descriptors is local to each process.
	- Even in a single process, if the same file is opened more than once, different file descriptors are assigned.
- Special file descriptors:
	- standard input  $\rightarrow$  0
	- standard output  $\rightarrow$  1
	- standard error output  $\rightarrow$  2

#### Example program of reading a file using system calls

```
#include <fcntl.h>
int main(argc, char *argv[])
{
  int fd, n;
  char buf[512];
  fd = open(argv[1], O RDOMLY);while ((n = read(fd, but, 512)) > 0)write(1, buf, n);
  }
  close(fd);
}
```
### Standard Input/Output Library

- System call
	- Not easy to use
		- e.g. There is no system call to read one line.
	- Inefficient for small usage
		- System call needs to go though OS protection boundary (user mode to supervise mode).
		- Costs much more than calling a library.
- Standard input/output library
	- Useful interface
		- read one line
		- read one character
	- Optimize system call access
		- Use buffer

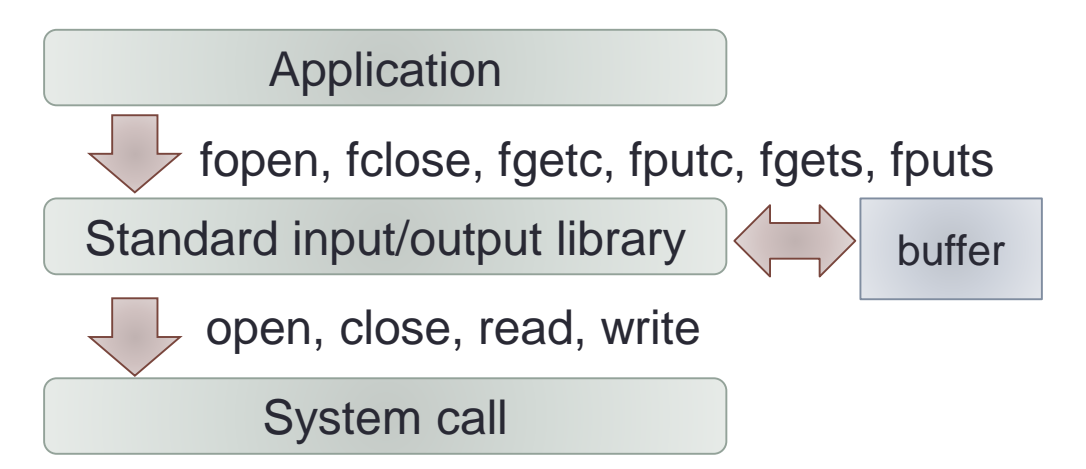

#### How to Use Standard Input/Output Libraries

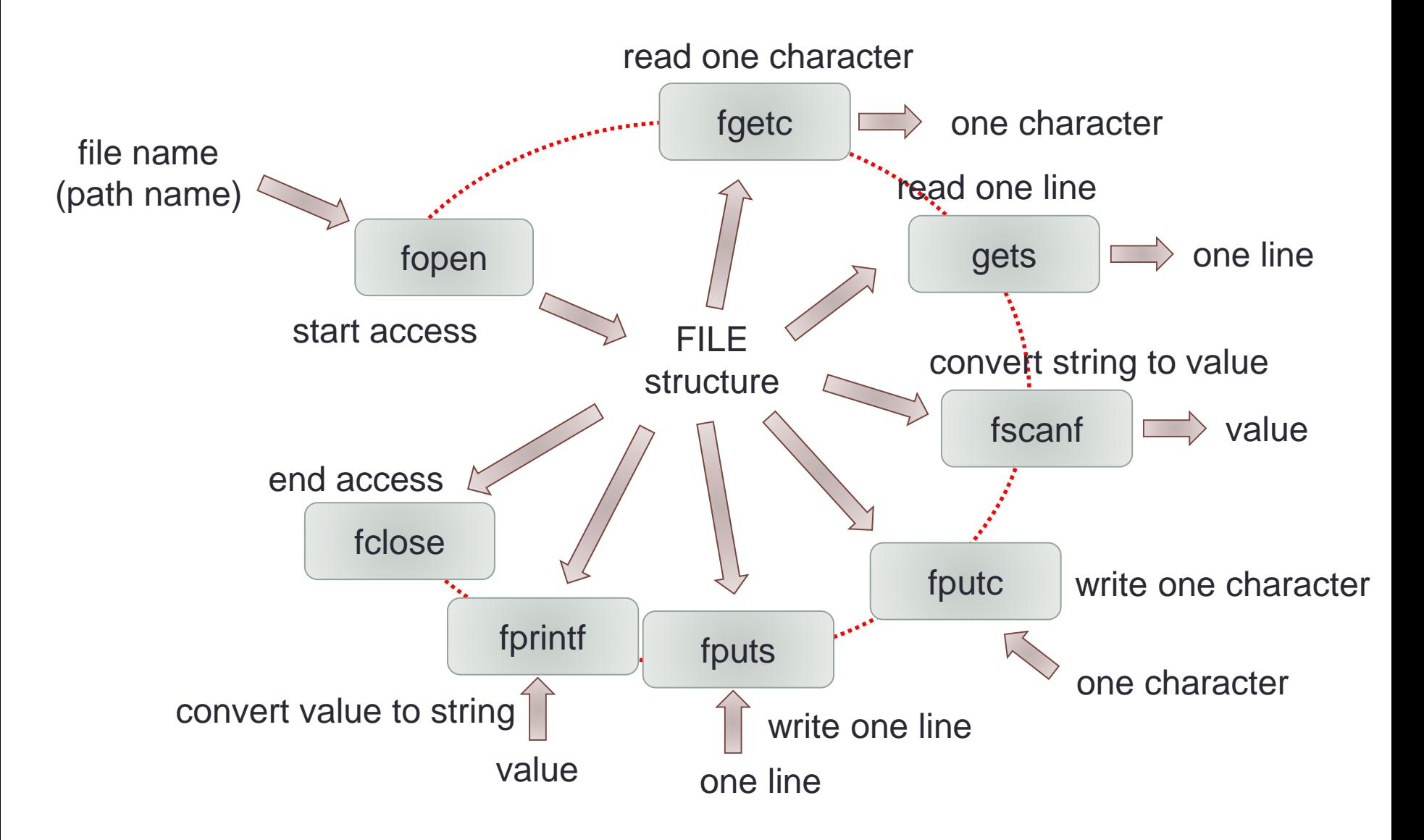

#### Example program of reading a file using standard input/output libraries

```
#include <stdio.h>
int main(argc, char *argv[])
{
  FILE fp;
  int ch;
  fp = fopen(argv[1], "r");
  while ((ch = <b>fgetc</b>(<b>fp</b>)) >= 0) {fputc(ch, stdout);
  }
  fclose(fp);
}
```
#### Implementation of Standard Input/Output Library

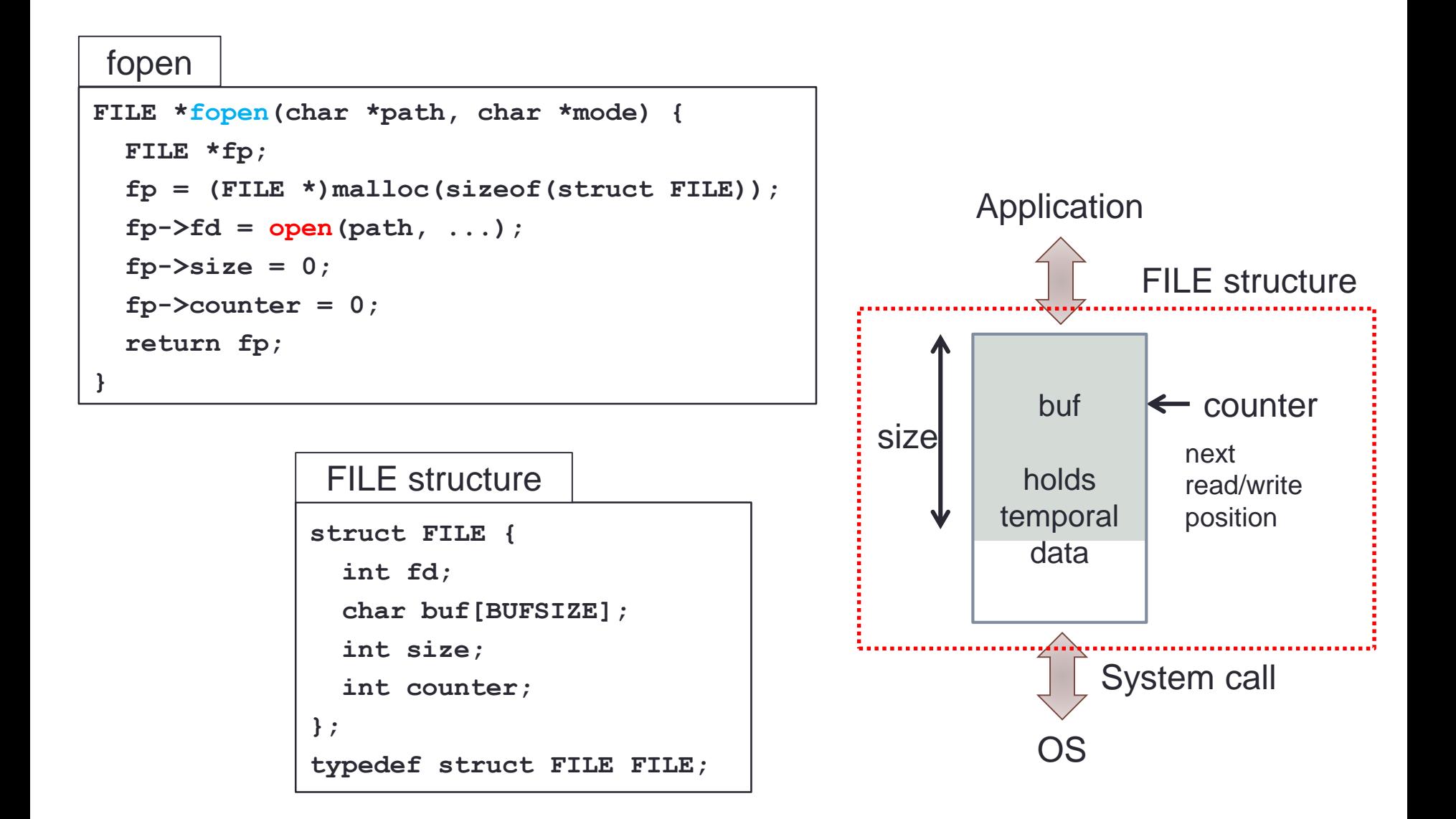

#### Implementation of fgetc

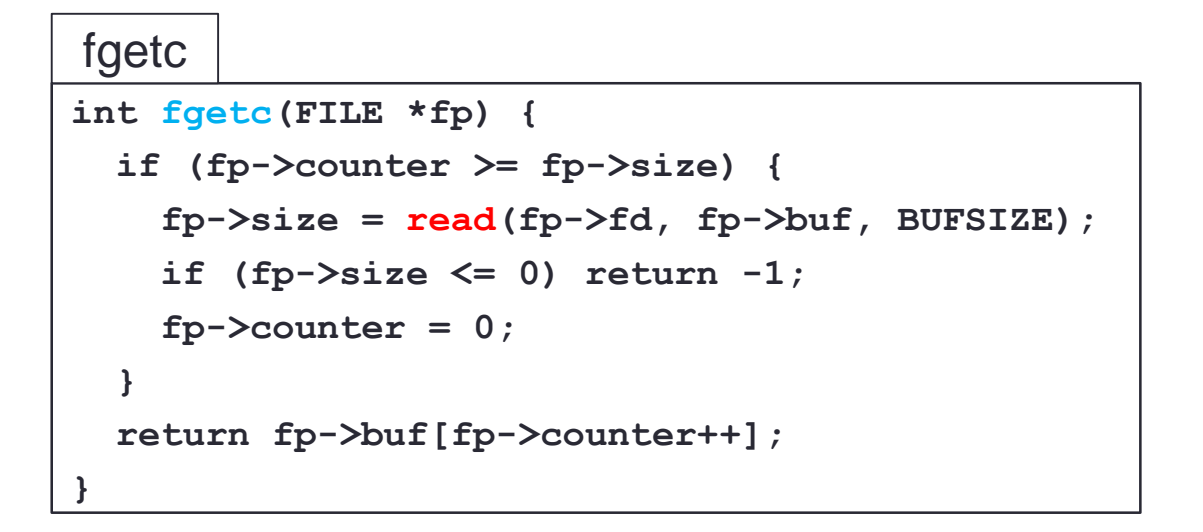

assume  $BUFSIZE = 512$ 

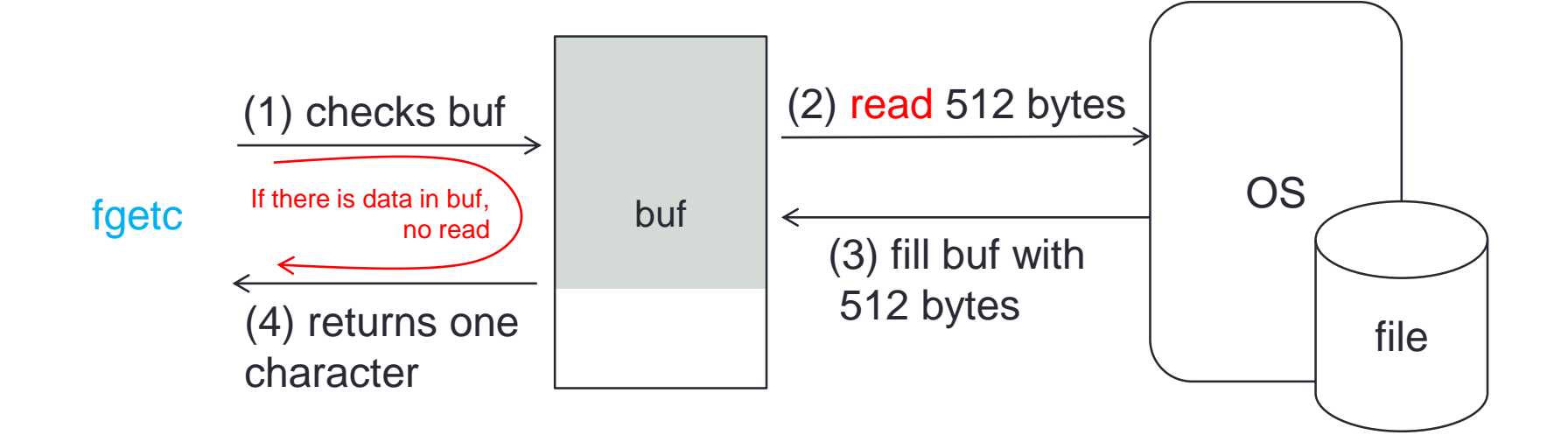

#### Implementation of System Call

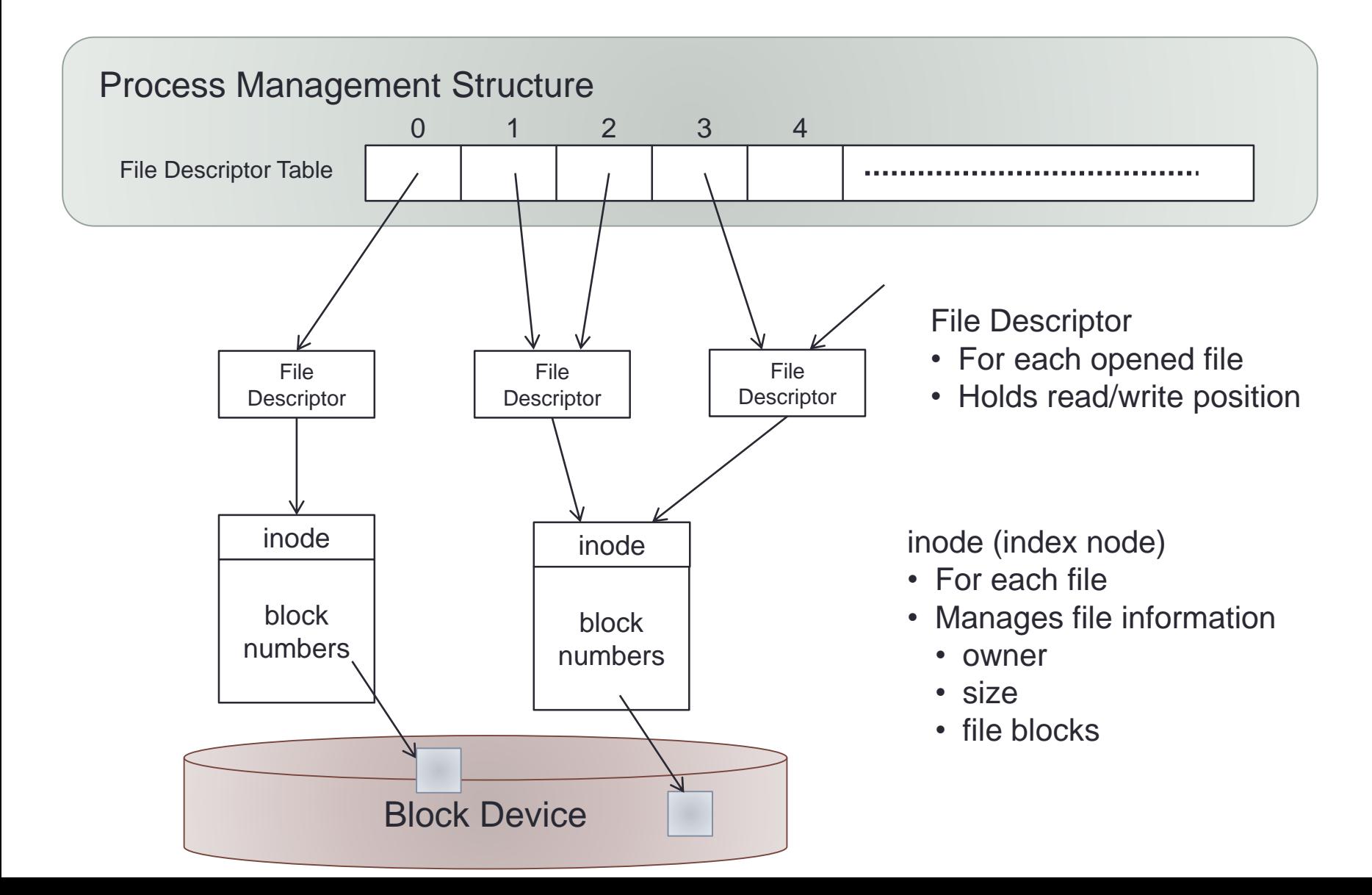

#### Implementation of open

- Returns a file descriptor for a given file
- Calls namei to find its inode.
- Finds an empty file descriptor slot and sets a new file structure.

```
int open(char *path, int flags, ...) {
  struct inode *ip;
  int fd;
 struct file *fp;
  ip = namei(path);
  if (ip) {
    fp = create a new file structure;
    fp->inode = ip;
    fp->offset = 0;
    fp->refcount = 1;
    fd = unused file descriptor of proc;
    proc->file[fd] = fp;
    return fd;
  }
 else return -1;
}
```

```
struct file {
  struct inode *inode;
  long offset;
  int refcount;
};
file structure
```
#### namei

• Following the path, checks each directory to fined the named file.

```
struct inode *namei(char *path) {
  struct inode *dp;
  if (*path == '/') {
   dp = proc->root_directory;
   path++;
  } else dp = proc->current_working_directory;
 while (*path) {
    name = select next name from path;
    dp = lookup(dp, name);
  }
  return dp;
}
```
#### Implementation of File

- Each file consists of a list of blocks on a disk (or a block device).
- UNIX uses inode (index node) to manage block numbers
	- FAT file system uses FAT to manage

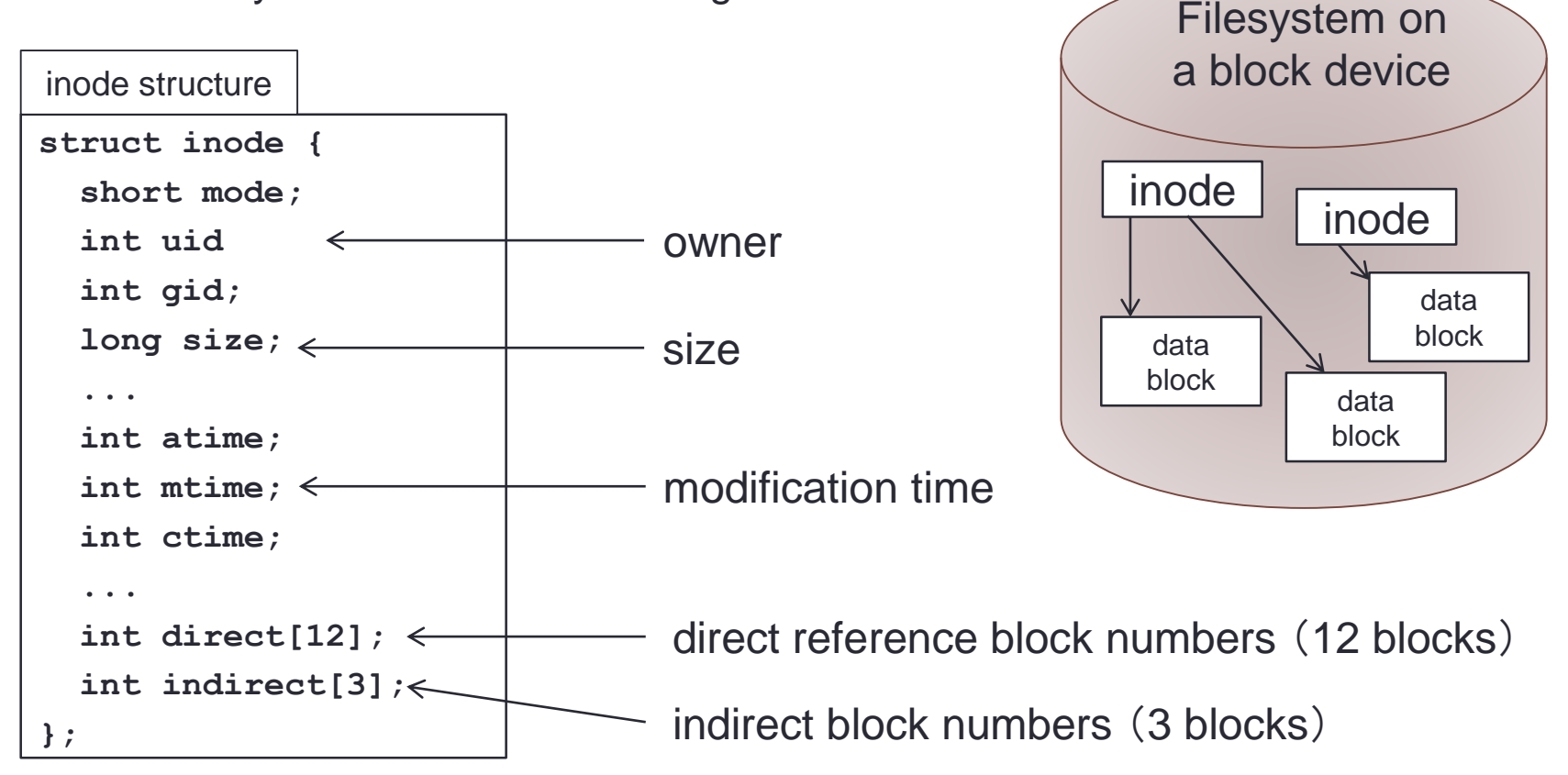

#### Direct and Indirect Blocks

- Each inode points 12 direct blocks.
	- When one block is 512 bytes, it can hold a file less than  $512 \times 12 = 6KB$ .
- An indirect block contains a list of blocks.

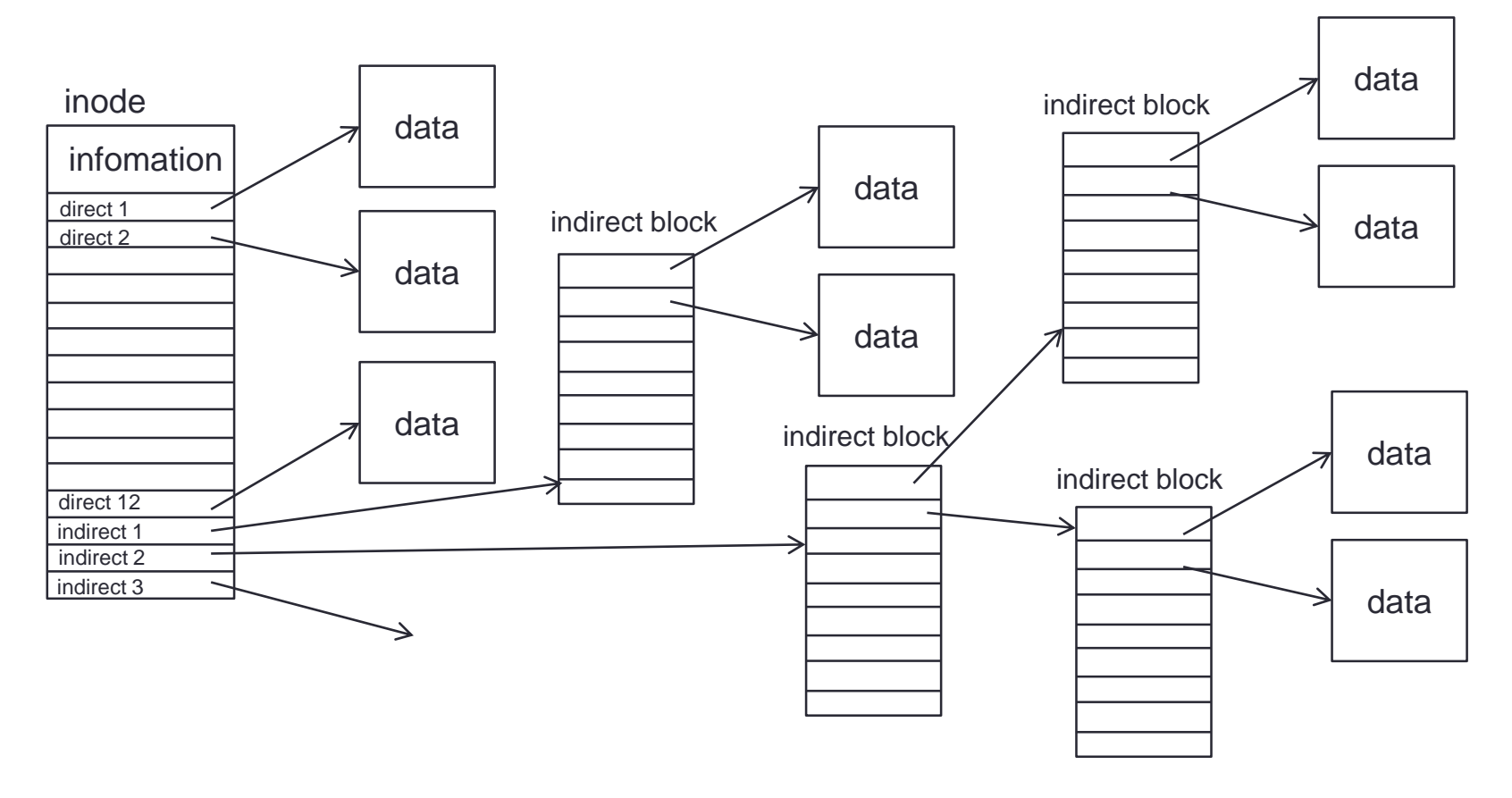

### Calculation of Block Number

- From file position to calculate corresponding block number
	- A file descriptor holds a position of read/write and the next read/write access the corresponding block.

```
int balloc(struct inode *ip, long offset) {
  struct buf *bp;
  int i;
  blk = (offset + BLKSIZE - 1) / BLKSIZE;
  if (blk < 12) return ip->direct[blk];
  blk -= 12;
  blocks = BLKSIZE/sizeof(int);
  for (i = 0; i < 3; i++) {
    if (blk < blocks) break;
    blk -= blocks;
    blocks *= BLKSIZE/sizeof(int);
  }
  bp = getblock(ip->indirect[i])while (i-- > 0) {
    blocks /= BLKSIZE/sizeof(int);
    bp = getblock(bp->buf[blk/blocks]);
    blk %= blocks;
  }
  return bp->buf[blk];
}
                                                                  file file descriptor
```
position

read

write

## **Buffering**

- Disk blocks are cached in OS memory.
- Read:
	- First time: reads data from the disk and put it in the cache.
	- Second time: do not access disk but use data in the cache.
- Write:
	- Do not write data to the disk immediately.
	- Write them out all later.

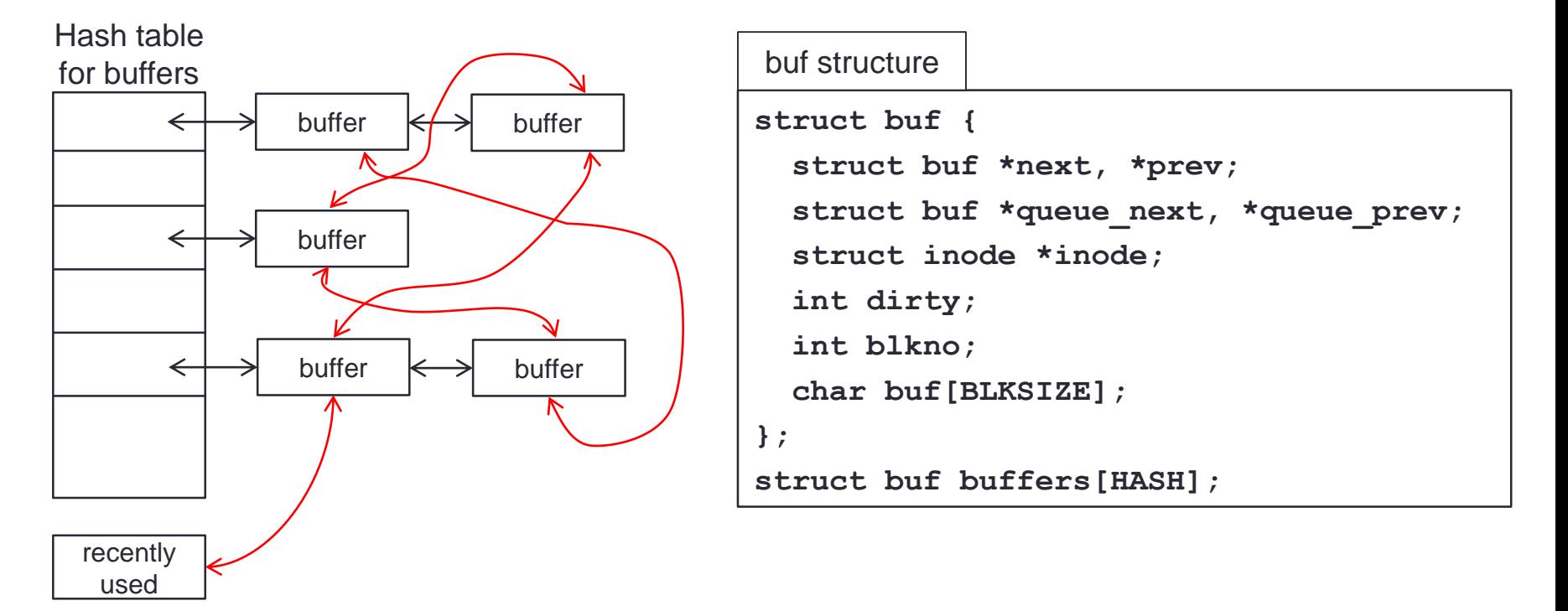

#### Disk Format

• A new disk needs to be formatted.

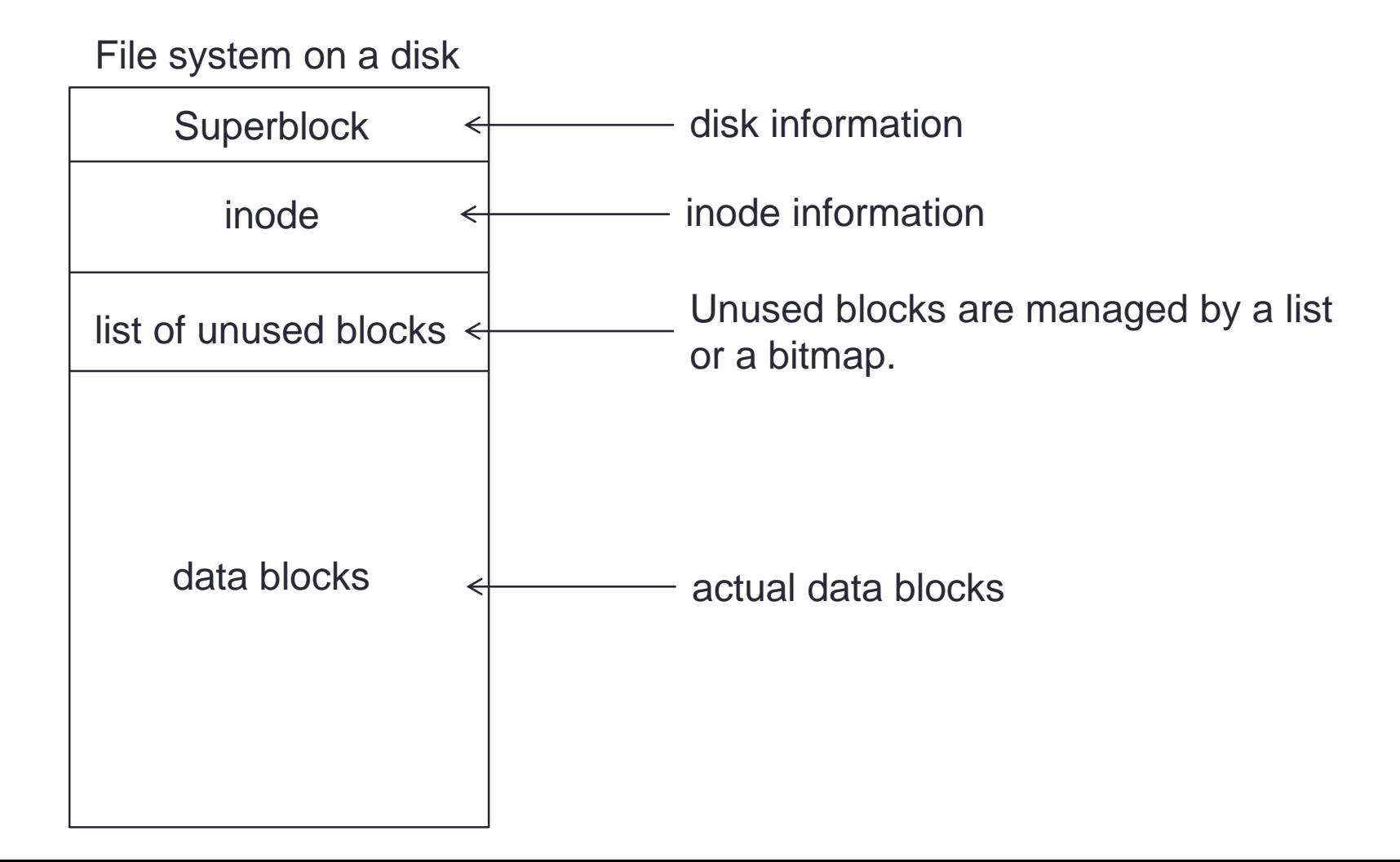

## **Summary**

- File System
	- UNIX file system as an example.
- System call vs Standard Input/Output Library
	- Implementation of the library
	- File Descriptor
- Implementation of File System
	- inode
	- Direct and indirect blocks